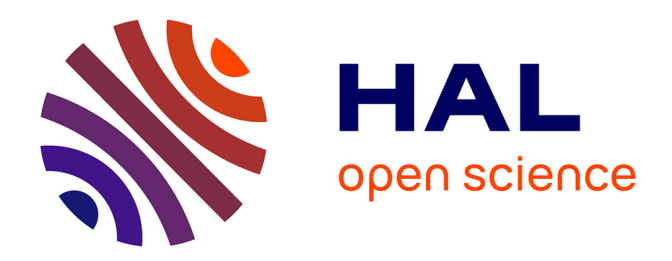

### **Poster "Cycle de vie de la donnée" - printemps de la données 2023 à l'IUEM**

Pauline Chauvet, Cédric Chauvel, Laurence Lebourg

#### **To cite this version:**

Pauline Chauvet, Cédric Chauvel, Laurence Lebourg. Poster "Cycle de vie de la donnée" - printemps de la données 2023 à l'IUEM. 2023. hal-04160053v2

#### **HAL Id: hal-04160053 <https://hal.univ-brest.fr/hal-04160053v2>**

Preprint submitted on 7 Aug 2023

**HAL** is a multi-disciplinary open access archive for the deposit and dissemination of scientific research documents, whether they are published or not. The documents may come from teaching and research institutions in France or abroad, or from public or private research centers.

L'archive ouverte pluridisciplinaire **HAL**, est destinée au dépôt et à la diffusion de documents scientifiques de niveau recherche, publiés ou non, émanant des établissements d'enseignement et de recherche français ou étrangers, des laboratoires publics ou privés.

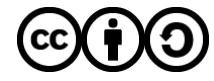

[Distributed under a Creative Commons Attribution - ShareAlike 4.0 International License](http://creativecommons.org/licenses/by-sa/4.0/)

# Cycle de vie de la donnée de recherche

### Concevoir son projet avec ses données

Prendre un peu de recul sur le projet en le pensant au travers du prisme de la donnée. Rédiger un Plan de Gestion de Données en utilisant les modèles à disposition (OPIDOR)

Anticiper la phase de publication et diffusion

### Réutiliser ou créer de nouvelles données

# CRÉER COLLECTER

PLANIFIER

Le protocole d'échantillonnage inclut une section « récolte des métadonnées ». Ces nouvelles données sont accompagnées et stockées avec leurs métadonnées Pour la réutilisation, vérifiez les licences, les limitations d'utilisations et citez correctement les auteurs.

### Curer ses données brutes

C'est le processus visant à vérifier, nettoyer, valider et décrire les données Les données peuvent se voir apposer un qualificatif de qualité Les biais et erreurs dus à la machine sont corrigés. Les données personnelles peuvent être anonymisées. Les données sont stockées et échangées de manière sécurisée pour la durée du projet Le processus de curation est décrit et vient enrichir le fichier de

[T](https://www-iuem.univ-brest.fr/SIMI/accueil-gestion-donnees/)ravail inspiré de l'affiche « Cycle de vie des données: un outil pour améliorer la gestion, la mise en qualité et l'ouverture des données ». Brunel, Cardona et Johany., 2021., INRAE. DOI: 10:15454/hsc3-b796

iche.

ill

inspiré de

**IIP/IE** 

et Johany., 2021, INRAE. DOI: 10:15454/hsc3-b796

Cycle de vie des données: un outil pour améliorer la gestion, la mise en qualité et l'ouverture des données ». Brunel, Cardona

**ANALYSER** 

TRAITER

### Produire des résultats

métadonnées

Les méthodes et outils appropriés sont utilisés pour produire des résultats et (éventuellement) des données secondaires. Les étapes d'analyses doivent être tracées et décrites pour enrichir le fichier de métadonnées.

## STOCKER ARCHIVER

@ 0 ම

### Trier ses données

Dans certains cas, il faut supprimer les données brutes à la fin du projet (p.ex. données personnelles non anonymisées) Réfléchir aux données pertinentes à conserver sur le moyen terme (stockage) et long terme (archivage). Cela permet de choisir une infrastructure de stockage/archivage et de structurer et organiser les jeux de données à préserver.

### Valoriser son travail et en faire profiter la communauté

Selon l'adage « aussi ouvert que possible, aussi fermé que nécessaire » Donner accès aux jeux de données communicables au travers d'entrepôts et de catalogues adaptés au type de jeu de données. Attribuer des identifiants pérennes (DOI) et des licences adaptées Fournir les métadonnées les plus précises possibles